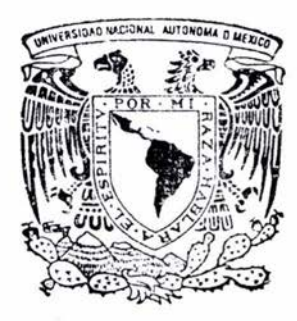

# UNIVERSIDAD NACIONAL AUTONOMA DE MEXICO

FACULTAD DE INGENIERIA

# REVISION DE ESFUERZOS DE LA PLACA SUPERIOR ORTOTROPICA DEL PUENTE SAN CRISTOBAL

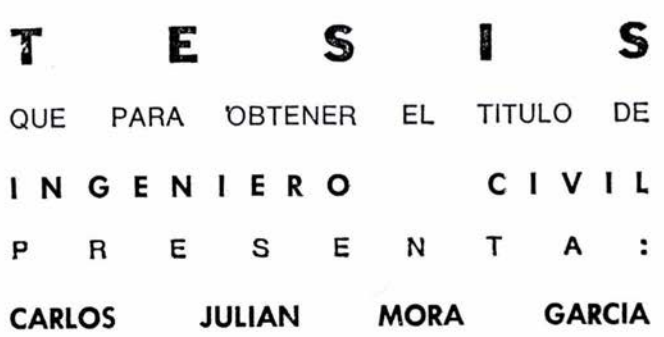

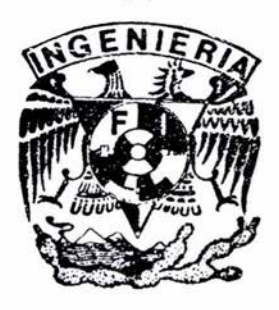

MÉXICO, D. F. 2004

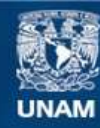

Universidad Nacional Autónoma de México

**UNAM – Dirección General de Bibliotecas Tesis Digitales Restricciones de uso**

# **DERECHOS RESERVADOS © PROHIBIDA SU REPRODUCCIÓN TOTAL O PARCIAL**

Todo el material contenido en esta tesis esta protegido por la Ley Federal del Derecho de Autor (LFDA) de los Estados Unidos Mexicanos (México).

**Biblioteca Central** 

Dirección General de Bibliotecas de la UNAM

El uso de imágenes, fragmentos de videos, y demás material que sea objeto de protección de los derechos de autor, será exclusivamente para fines educativos e informativos y deberá citar la fuente donde la obtuvo mencionando el autor o autores. Cualquier uso distinto como el lucro, reproducción, edición o modificación, será perseguido y sancionado por el respectivo titular de los Derechos de Autor.

**ESTA TESIS NO SALE DE LA BIBLIOTECA** 

# **AGRADECIMIENTOS**

A mis padres por su amor, apoyo y guía en cada momento de mi vida.

A mis hermanos por todos los años de convivencia y experiencia compartidos; por el profundo cariño que siempre nos ha unido.

Al Alma de mi vida por encontrarme y enseñarme a ver la vida con su amor.

A mis amigos por compartir las angustias y gratificaciones, a todos ellos gracias.

Al Dr. Roberto Gómez Martínez por su enorme paciencia, sabiduría y grandes orientaciones en el desarrollo de mi trabajo.

Por ultimo quisiera agradecer a todo el mundo que de una forma u otra ha estado implicado en el desarrollo de este trabajo, su paciencia y apoyo.

Autorizo a la Dirección General de Bibliotecas de la UNAM a difundir en formato electrónico e impreso el contenido de mi trabajo recepcional.<br>NOMBRE Grilos Julian More  $FECHA: 18-\text{Vov}-04$ FIRMAL ..........

# **Introducción.**

El presente comprende el estudio numérico de comportamiento y justificación del diseño bajo cargas permanentes y vivas, de la placa superior ortotrópica de la parte superior del cajón metálico del puente "San Cristóbal" perteneciente a la carretera México - Tuxtla Gutiérrez.

La losa ortotrópica juega un doble papel en el funcionamiento mecánico del puente, por un lado forma parte de la sección cajón del tablero que resiste la flexión general, por el otro es la losa de rodamiento que apoyada en los diafragmas, resiste los efectos de la flexión local.

La resolución numérica del modelo matemático, se efectuara por medio del programa de cálculo SAP2000 Non Linear, v7.4, utilizando para el material constitutivo de la losa el acero estructural A-709 grado 50 con la hipótesis de un comportamiento elástico-lineal.

Se proporcionaran los resultados de los cálculos numéricos realizados con SAP2000. Se presentaran los esfuerzos obtenidos para las condiciones de cargas muertas y vivas; en ella se mostrarán los esfuerzos máximos y mínimos en diferentes partes de la losa.

Conforme a lo presentado se determinará que por el criterio de esfuerzos admisibles, la placa superior ortotrópica del cajón metálico del puente cumple con lo especificado por AASTHO y su sección es la adecuada.

# **REVISIÓN DE ESFUERZOS DE LA PLACA SUPERIOR ORTOTRÓPICA DEL PUENTE SAN CRISTOBAL**

# **INDICE**

# **1.- GENERALIDADES**

- 1.1 Antecedentes.
- 1.2 Losa ortotrópica en puentes
- 1 .3 Procedimiento constructivo

#### **11.- MODELO NUMERICO**

- 2.1 Elementos finitos
- 2.2 Parte central del tablero
- 2.3 Placas tridimensionales
- 2.4 Material e hipótesis

# **111- CONDICION DE CARGAS**

3.1 Carga Viva. 3.2Carga Muerta, Combinación de cargas e impacto.

# IV.- **CÁLCULOS**

4.1 Modelado de losa ortotrópica en SAP2000. 4.2Cálculos numéricos con SAP2000

# V- . **ANÁLISIS DE RESULTADOS**

5.1 Esfuerzos debidos a la flexión global 5.2Revisión de esfuerzos admisibles según normas AASTHO.

# VI- **COMENTARIOS Y CONCLUSIONES**

# VII- **BIBLIOGRAFÍA.**

# /.- **GENERALIDADES**

### **1.1 Antecedentes.**

La construcción de la carretera Tuxtla Gutiérrez - San Cristóbal de las Casas en el estado de Chiapas, pertenece a uno de los objetivos del Plan Nacional de Desarrollo 1995-2000, en el que se prevé la construcción de la infraestructura regional (caminos), que estimule la inversión y acerque al productor a los centros de consumo, la captación de divisas y la activación del turismo, comunicar eficientemente a las diversas regiones del estado y a éste con el resto del país, beneficiando no solamente ambas ciudades sino también a los poblados cercanos.

El tramo carretero de Ocozocoautla a Raudales tendrá una longitud de 198 kilómetros, de los cuales 93 se encuentran en el estado de Chiapas y 105 en el estado de Veracruz, beneficiando a 1 millón 500 mil habitantes de los municipios de Ocozowautla, Tuxtla Gutiérrez, Tecpatán y San Cristóbal de las Casas, además de los usuarios del eje Chetumal-México

La carretera actual de 85 kilómetros entre Tuxtla Gutiérrez y San Cristóbal de las Casas, comunica las poblaciones de Tuxtla Gutiérrez, Chiapa de Corzo, lxtapa, Zinacantan y San Cristóbal de las Casas. Esta carretera tiene 2 carriles de circulación sin acotamientos, tramos muy sinuosos de alto riesgo, especialmente peligrosa en tiempo de lluvias y de baja velocidad, con elevados costos de operación y mantenimiento, provocado esto por la topografía tan accidentada y visibilidad muy escasa y agravado por el alto flujo vehicular, el cual llega a tener un promedio diario anual de 3,122 vehículos.

Para resolver esta situación y previendo el incremento del número de usuarios (se espera que la afluencia vehicular inicial sea de 2 mil 500 vehículos en época normal, y de hasta 3 mil 500 en temporadas vacacionales) el gobierno

 $\mathbf{I}$ 

se ha propuesto realizar la construcción de esta carretera con especificaciones técnicas de primer orden que garanticen la seguridad y comodidad de los usuarios, mediante trazos regulares, con esto la velocidad máxima será de hasta 110 kilómetros por hora, que significara un ahorro de 60 minutos al reducir el tiempo de recorrido de 1 hora 45 minutos a 45 minutos, aumentando considerablemente la seguridad y favoreciendo las actividades turísticas, principal polo de desarrollo en la zona de los altos de Chiapas.

Con la construcción de la autopista de cuota Tuxtla Gutiérrez - San Cristóbal de las Casas de impacto regional, se beneficiara en forma directa a 275 mil habitantes del Estado de Chiapas.

Con este proyecto se atenderá el tránsito inicial estimado y la demanda de uso de la carretera en los próximos 15 años. Además, comunicará a las dos poblaciones más importantes de Chiapas, con lo que se impulsará el corredor comercial entre Tuxtla Gutiérrez y San Cristóbal de las Casas, así como las actividades productivas y la creación de empleos en las zonas de influencia de estas dos poblaciones.

Previo al proyecto geométrico y la estructuración de la vía terrestre, se realizaron recorridos terrestres y aéreos, estudios geotécnicos, fotointerpretaciones y restituciones de plantas topográficas y de perfiles. En particular el terreno es montañoso, la carretera proyectada es del tipo A2 con una velocidad de proyecto de 110 km / hr, un grado de curvatura máxima de 2<sup>o</sup> 45', pendiente máxima de 5.0 % y un ancho de corona de 14.0 metros.

Conforme a estos antecedentes, la Dirección General de Carreteras Federales, dependiente de la Secretaría de Comunicaciones y Transportes, encargada del proyecto y supervisión del tramo en mención, se vió en la necesidad de proyectar un puente de gran magnitud en el subtramo km. 15 + 000 al km. 30 +000 el cual servirá para salvar la cañada Chenticque de 200 m de profundidad que se localiza dentro del trazo.

2

Este puente se encuentra ubicado en el km. 24 + 921 denominado "San Cristóbal" (Fig. 1.1), localizado en las inmediaciones de la población de Granadilla, municipio de Zinacantan, Chiapas.

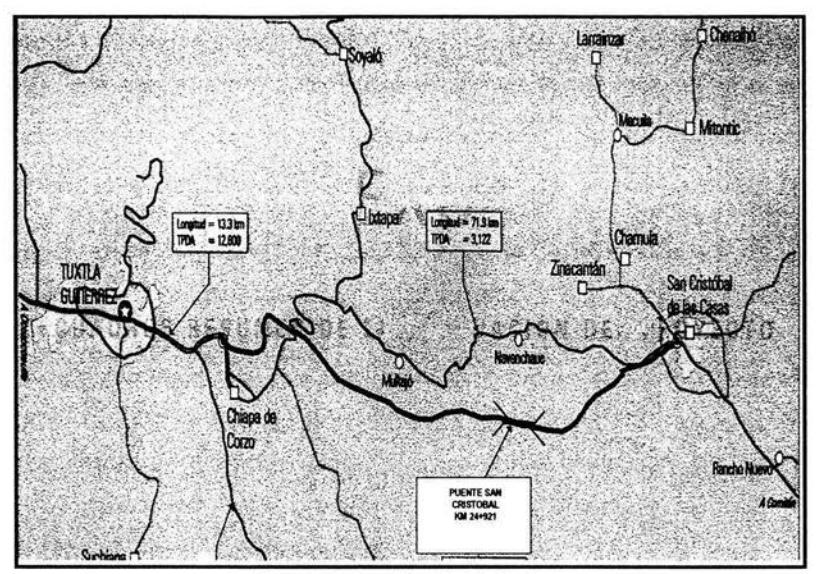

Figura 1.1 .- Localización de la obra.

El puente San Cristóbal tiene una longitud de 324.0 m, consta de cuatro apoyos y de tres claros, de los cuales los dos extremos son de 72.53 m y el claro central de 177.94 m. La subestructura es a base de zapatas y columnas de pilas centrales huecas y en los apoyos extremos a base de estribos de concreto reforzado (Fig.1.2).

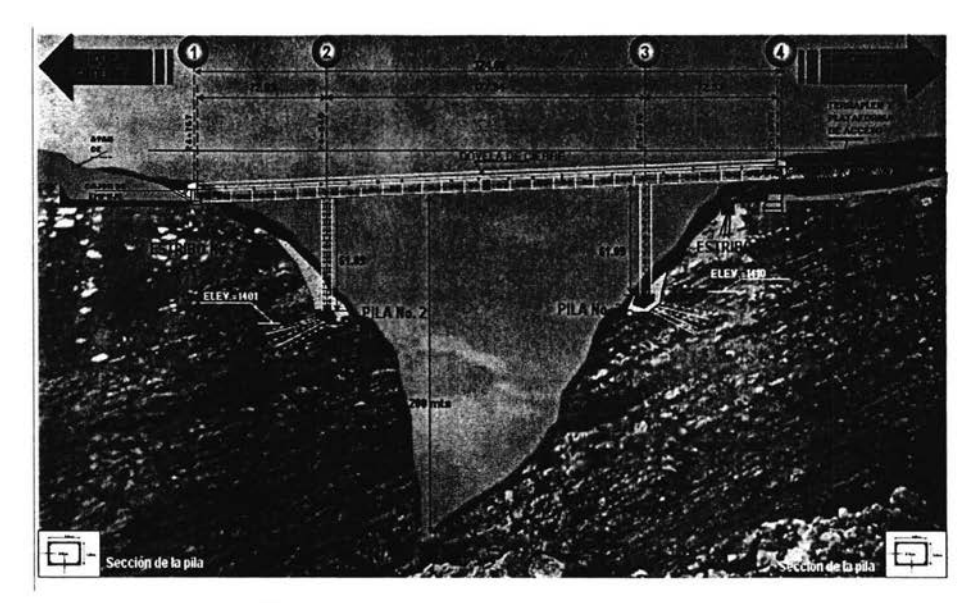

Figura 1.2.- Croquis del puente San Cistobal.

La superestructura está formada a base de 28 dovelas de acero estructural A-709 grado 50, de 12.0 m de longitud cada una y uno losa de concreto reforzado con f<sub>v</sub>= 350 kg/ cm<sup>2</sup> de 30 cm de espesor. Del total de dovelas, 14 se fabricarán en la margen izquierda y 14 en la margen derecha, unidas ambas con una dovela de cierre.

Para la construcción de la superestructura del puente, se utilizará la técnica de empujado por ambos extremos, con la cual se deslizara la superestructura sobre apoyos provisionales hasta cubrir la longitud total del puente.

En la construcción de este puente es conveniente dar seguimiento a la evolución de su proceso constructivo para evaluar su comportamiento con respecto al proyecto, ya que la estructura está ubicada en una curva de 2 ° 45' y en pendiente longitudinal del 5.0%.

#### **1.2 Losa ortotrópica en puentes.**

El uso de computadoras está haciendo posible analizar fácilmente todos los tipos de estructuras y resolver con precisión los sistemas más complicados. Pueden realizarse análisis para investigar el efecto de cada uno de los parámetros que aflige el diseño de los miembros individuales; así, se hará posible el diseño óptimo de estructuras con respecto a su peso, fabricación, montaje y costo.

Los tableros de placas ortotópicas de acero, son placas con atiesadores fijados a uno de sus lados, generalmente por medio de soldadura. Estos tableros se usan frecuentemente como componentes del piso o de los costados de barcos, camiones, etc., y en lo pisos de puentes hechos completamente de acero.

Los atiesadores colocados entre los apoyos de los tableros ortotrópicos se pueden extender en dos direcciones perpendiculares entre si.

La palabra "ortotrópico" implica que la rigidez por unidad de ancho del tablero es diferente en dos direcciones perpendiculares entre sí, siendo mucho mayor en la dirección de los atiesadores, en contraste con las llamadas placas "isotrópicas", en las cuales la rigidez por unidad de ancho es la misma en todas direcciones.

Existen dos tipos básicamente distintos de tableros ortotrópicos:

a) Los tableros torsionalmente "suaves", consisten en placas con atiesadores abiertos, tales como soleras, ángulos, secciones estructurales en T, o vigas de perfil 1 (Fig. 1.3).

5

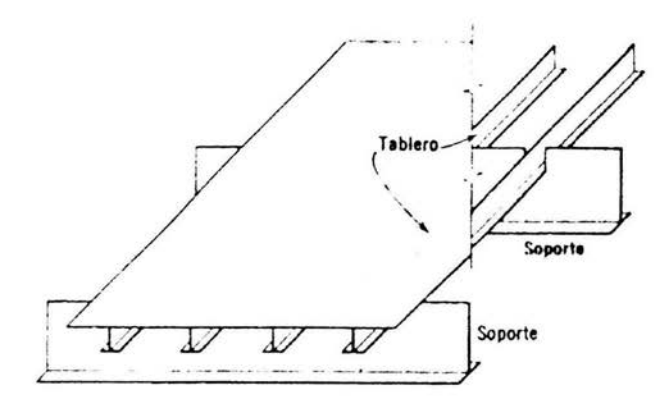

Figura 1.3.- Tablero de atiesadores abiertos.

b) Los tableros torsionalmente rígidos, consisten en placas con atiesadores cerrados, tales como los U de forma trapezoidal, o los atiesadores de sección Y (Fig. 1.4).

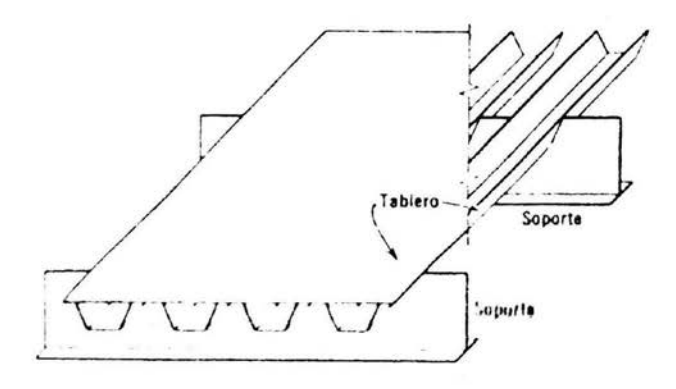

Figura 1.4.- Tablero de atiesadores cerrados.

Los puentes de placa ortotrópica, consisten en tableros ortotrópicos que actúan integralmente con un emparrillado de soporte, formado por trabes y vigas.

La construcción de los puentes de placa ortotrópica se inicio después de la Segunda Guerra Mundial, como resultado de la imperiosa necesidad de puentes de caminos con grandes claros sobre los principales ríos europeos. En algunos de estos puentes se utilizaron atiesadores rectos de solera, o bien atiesadores de sección estructural T. Sin embargo, con el avance de las técnicas de soldadura existe una tendencia creciente a usar atiesadores cerrados en los paneles ortotrópicos que están sometidos a cargas concentradas, tales como los pisos de los puentes. La mayor rigidez torsional de los atiesadores cerrados ayuda a distribuir las cargas concentradas sobre más atiesadores, lo que da como resultado un ahorro de material.

Las figuras 1.3 y 1.4 muestran dos diseños alternativos que se consideraron para la cubierta de un barco, que se sometería a las cargas de montacargas pesados; debido a que estos constituyen cargas rodantes sin ninguna ley fija, la rigidez torsional que proporcionan los atiesadores trapezoidales, resultó beneficiosa y el diseño trapezoidal fue aproximadamente un 15 % más liviano, que aquél en que se utilizaban T's estructurales como atiesadores (Ref.1).

La ecuación diferencial básica que relaciona la deflexión *w* con la carga *q* de un tablero con atiesadores, tan próximos uno del otro que se comporta como una placa ortotrópica, es la ecuación de Huber (Ref. 1 ).

$$
D_x \frac{\partial^4 w}{\partial x^4} + 2H \frac{\partial^4 w}{\partial x^2 \partial y^2} + D_y \frac{\partial^4 w}{\partial y^4} = -q
$$

donde *Dx* y *Dy* son las rigideces flexionantes en las direcciones *x* e *y,*  respectivamente, Hes una media de la rigidez torsional. Si *y* es la dirección de los atiesadores, *Dy* es el producto del modulo de elasticidad *E* por el momento de inercia promedio de la sección *ly* por unidad de ancho de la placa atiesada. Esto es:

$$
D_x = \frac{Et^3}{12(1-\mu^2)}
$$

donde *tes* el espesor de la placa *yµ* es la relación de Poisson.

Cabe mencionar que la ecuación básica en cuestiones prácticas de solución matemática funciona para estructuras sencillas, para el caso en estudio el procedimiento matemático que desarrolla el programa SAP 2000 Nonlinear es el sistema matricial de ecuaciones lineales.

#### **Losa Ortotrópica del puente San Cristóbal**

Como se muestra en la Fig. 1.5, los elementos estructurales de una dovela se puede dividir en 3 partes; la parte inferior, formada por los pisos inferiores y almas inferiores con patín, la superior formada por almas superiores con patín, trabes superiores y tapas superiores con bulbos, y por ultimo los contravientos en la parte interna de la dovela.

Las piezas que contiene cada dovela son las siguientes:

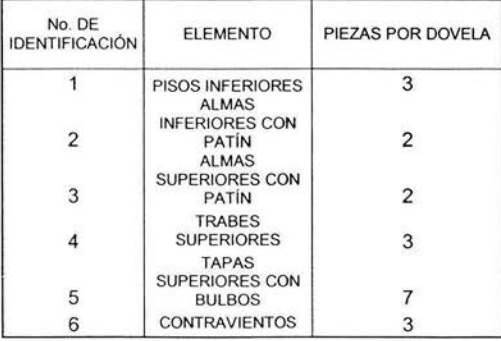

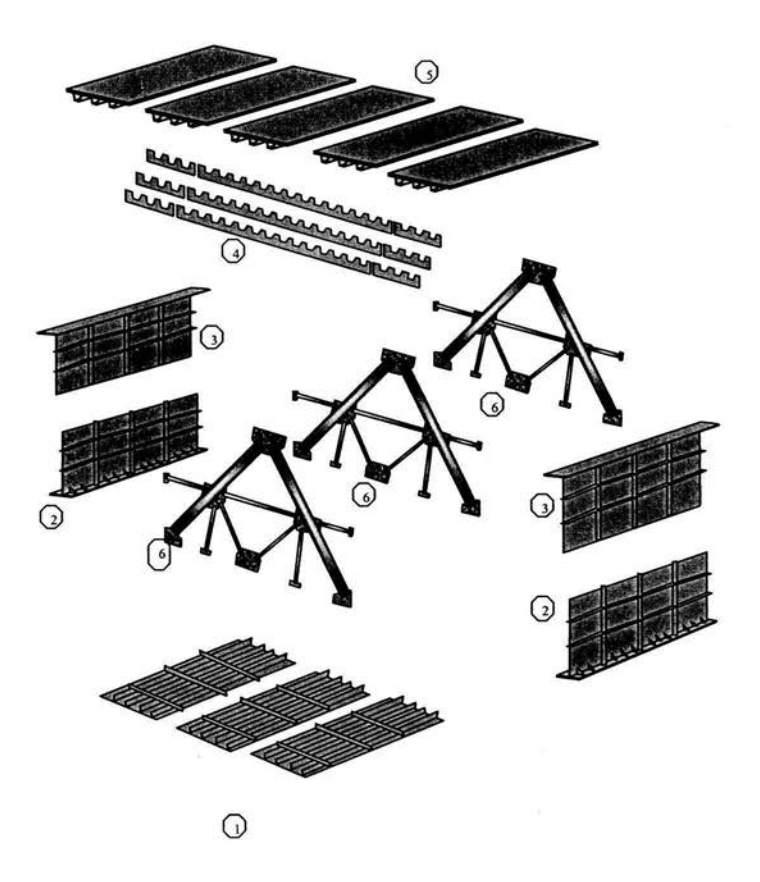

Figura 1.5.- Despiece de dovelas.

# **1.3 Procedimiento constructivo.**

La superestructura consta de 28 dovelas de 12.0 m de longitud cada una, de las cuales 14 se empujan del estribo 1 y 14 del estribo 4, realizando al final de los empujados una dovela de cierre al centro de la superestructura, entre la dovela 1 del lado derecho y la dovela 1 del lado izquierdo.

Se construirán dos parques de fabricación con las mismas características y condiciones de obra (pendiente, curvatura etc.) para el preensamble de las 14 dovelas por margen colocándolas de 3 en 3. Si no se tiene ningún problema se retiran las primeras dos dovelas y se enviaran a la obra para su armado y conformado (Fig. 1.6), la tercera dovela se unirá con la 4 y 5, sino se tiene ningún problema con estas se enviaran a la obra las dovelas 3 y 4 y la dovela 5 se unirá con las dovelas 6 y 7 y así sucesivamente hasta preensamblar la dovela No. 14; en caso de que las piezas no coincidan se realizaran los ajustes necesarios para su corrección.

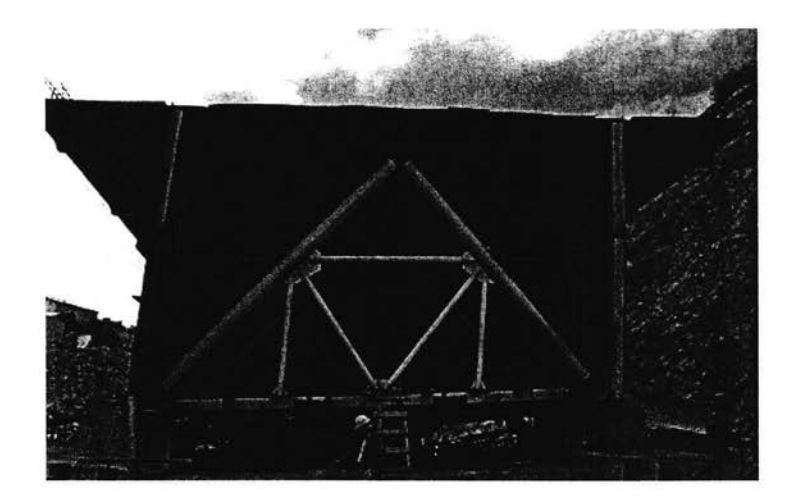

Figura 1.6.- Dovela en estribo 1.

Se construirán plataformas para el estibado de piezas.

Se aplicará la protección anticorrosiva a nivel de acabado y la de detalles en uniones, juntas, etc.

El piso de este puente esta conformado por 9 dovelas incluyendo la dovela de cierre de piso ortotrópico, las 20 dovelas restantes son de piso de concreto hidráulico, donde en estas ultimas el piso será de concreto preesforzado.

Los ductos que alojarán el preesfuerzo, deberán tener una correcta colocación en coordenadas, respetando sus trayectorias y posiciones de cada cable de preesfuerzo en el sentido longitudinal. Este procedimiento se lleva a cabo en cada una de las dovelas, a partir de la dovela No. 5, procediendo a tensar los cables una vez alcanzada la resistencia solicitada. La inyección de duetos se podrá realizar una vez terminado el empujado.

El ensamble de la superestructura se realizará en 16 etapas de la siguiente forma:

Etapa **1** : Se ensamblaran y se soldarán entre sí las dovelas D-1 a D-9 (Fig. **1.7).** 

Etapa **<sup>11</sup> :** Se colocará la losa sobre dovelas D-5 a D-9 incluyendo el parapeto del lado extrados (Aguas Arriba), colando igualmente el parapeto del lado extrados de las dovelas D-1 a D-4 y 3.0 m de la dovela D-5 (Fig. 1.8).

Etapa **111:** Una vez que el concreto del último colado de la losa alcance el 80 % de resistencia de proyecto, se realizará el empuje del conjunto D-1 a D-9 hasta dejar en voladizo las dovelas D-1, D-2 y D-3 (Fig. 1.9).

Etapa IV: Se ensamblará y se soldarán las dovelas D-10, D-11 y D-12 y se colocará la losa sobre dovelas D-10, D-11 y D-12 incluyendo el parapeto del lado extrados (Fig. 1.10).

Etapa V : Se tensarán 26 cables de preesfuerzo tipo "A" que van desde la dovela D-5 hasta la dovela D-9. Se colocará la losa restante sobre dovelas D-9 y D-10 (4 m), incluyendo el parapeto del lado extrados (aguas arriba).

Etapa VI: Una vez que el concreto de la losa colada en la etapa V haya alcanzado el 80 % de su resistencia de proyecto, se realizará el empujado del conjunto D-1 a D-12 hasta llegar al siguiente apoyo 2 o 3 según sea el caso. Dejando voladas las dovelas D-4, D-5 y D-6, juntos con las dovelas D-1, D-2 y D-3 antes de llegar a los ejes de las pilas respectivas (Fig. 1.11).

11

Etapa VII: Se ensamblarán y soldarán las dovelas 0-13 y 0-14.

Etapa VIII: Colado de losa sobre dovela 0-13 y 0-14 incluyendo el parapeto del lado extrados y lastre de concreto de 21 .0 m sobre estribos (Fig. 1.12).

Etapa IX: Una vez que el concreto del último colado de la losa alcance el 80 % de su resistencia de proyecto, se realizará el empujado 0-1 a 0-14 hasta pasar la dovela 0-9 el estribo (se empujan 3 dovelas 0-7, 0-8 y 0-9) (Fig. 1.13).

Etapa X : Tensar 34 cables de preesfuerzo tipo "B" que van desde 0-7 hasta 0- 12 y colar la losa restante sobre dovelas 0-12 y 0-13 (4m), incluyendo el parapeto del lado extrados. Será necesario prever ventanas en el colado para tensión posterior de los 6 cables tipo "B" restantes que se acotan de la 0-7 a la 0-12.

Etapa XI: Una vez que el concreto de la losa colado en la etapa anterior haya alcanzado el 80 % de la resistencia de proyecto, se realizará el empujado del conjunto 0-1 a 0-14 hasta llegar a la posición de cierre (se empujan las dovelas 0-10, 0-11, 0-12, 0-13 y 0-14) (Fig. 1.14).

Etapa XII: Tensar los 18 cables tipo "A" restante por el lado de la dovela 0-5; tensar los cables tipo "B" restantes por el lado de la dovela D-13, colar con concreto para cerrar las ventanas en la dovela 0-13 e instalar sistema de troquelamiento para cierre con peso máximo de 5 ton (Fig. 1.15).

Etapa XIII: Ensamble y colocación de dovela de cierre.

Etapa XIV: Descenso de superestructura en pila No. 2 y No. 3 (50 cm) y cambio de apoyos definitivos.

Etapa XV: Colado de parapeto del lado intrados.

Etapa XVI: Colocación de carpeta asfáltica en piso ortotrópico.

Después de haberse cumplido estas etapas se armarán y colarán los diafragmas de los estribos No. 1 y No. 4 y se realizarán los trabajos de formación de terraplenes en ambos extremos del puente.

Una vez terminados los terraplenes de acceso se construirá la carpeta asfáltica en los accesos, las obras complementarias ( lavaderos, conos de derrame, defensa metálica, guarniciones, riego de sello, vialetas, señalamiento vertical y horizontal.) y de esta forma dar por terminados los trabajos de esta obra.

Cuando se tenga prácticamente terminada la obra, se colocarán las juntas de dilatación en las reservaciones que para tal efecto fueron dejadas en la losa superior previendo los anclajes necesarios que nos permitan su nivelación con la superficie de rodamiento (Fig. 1.16).

# PROCEDIMIENTO CONSTRUCTIVO **SECUENCIA DE EMPUJADO**

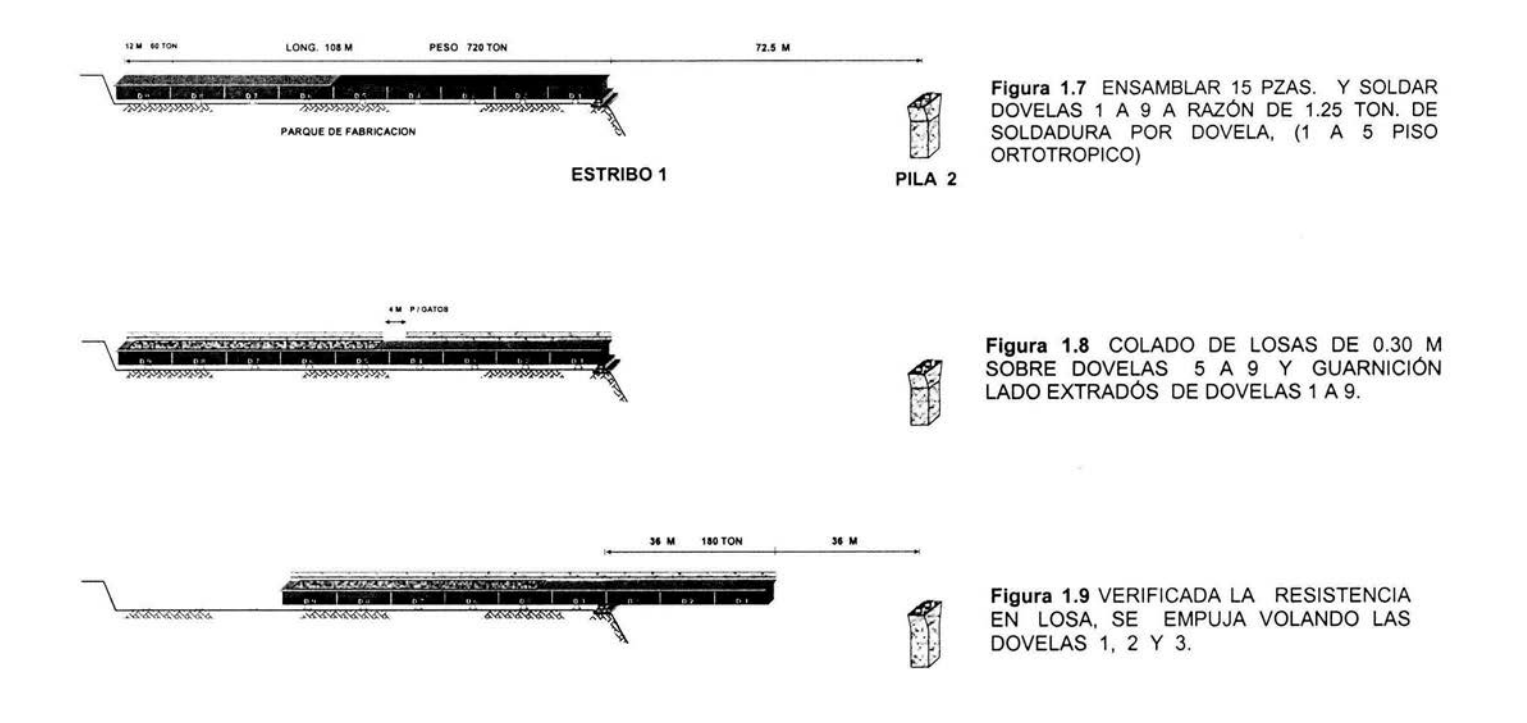

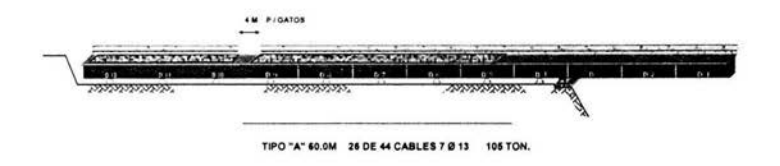

 $\mathbb{C}$ **Figura 1.10** ENSAMBLAR DOVELAS 10, **11 Y 12,** COLAR LOSA Y GUARNICIÓN EXTRADÓS Y TENSAR 26 CABLES DE PRESFUERZO DE 44 QUE VAN DE LA DOVELA 5 A 9.

LlJ

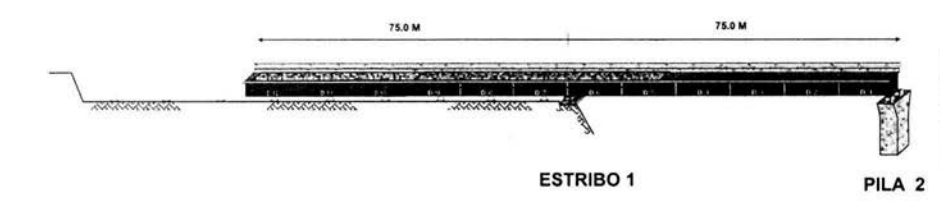

**Figura 1.11** UNA VEZ COLADA LA VENTANA ENTRE DOVELAS 9 Y 10 INCLUYENDO GUARNICIONES SE REALIZA EL EMPUJADO DE DOVELAS HASTA DEJARLAS APOYADAS EN PILA2

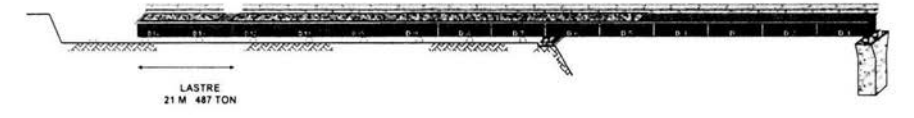

**Figura 1.12** ENSAMBLAR DOVELAS 13 Y 14 INCLUYENDO COLADO DE LOSA Y GUARNICIÓN EXTRADÓS ASI COMO EL COLADO DEL LASTRE DE CONCRETO DE F'C=150 KG/CM2 CON UN VOLUMEN DE 203.4

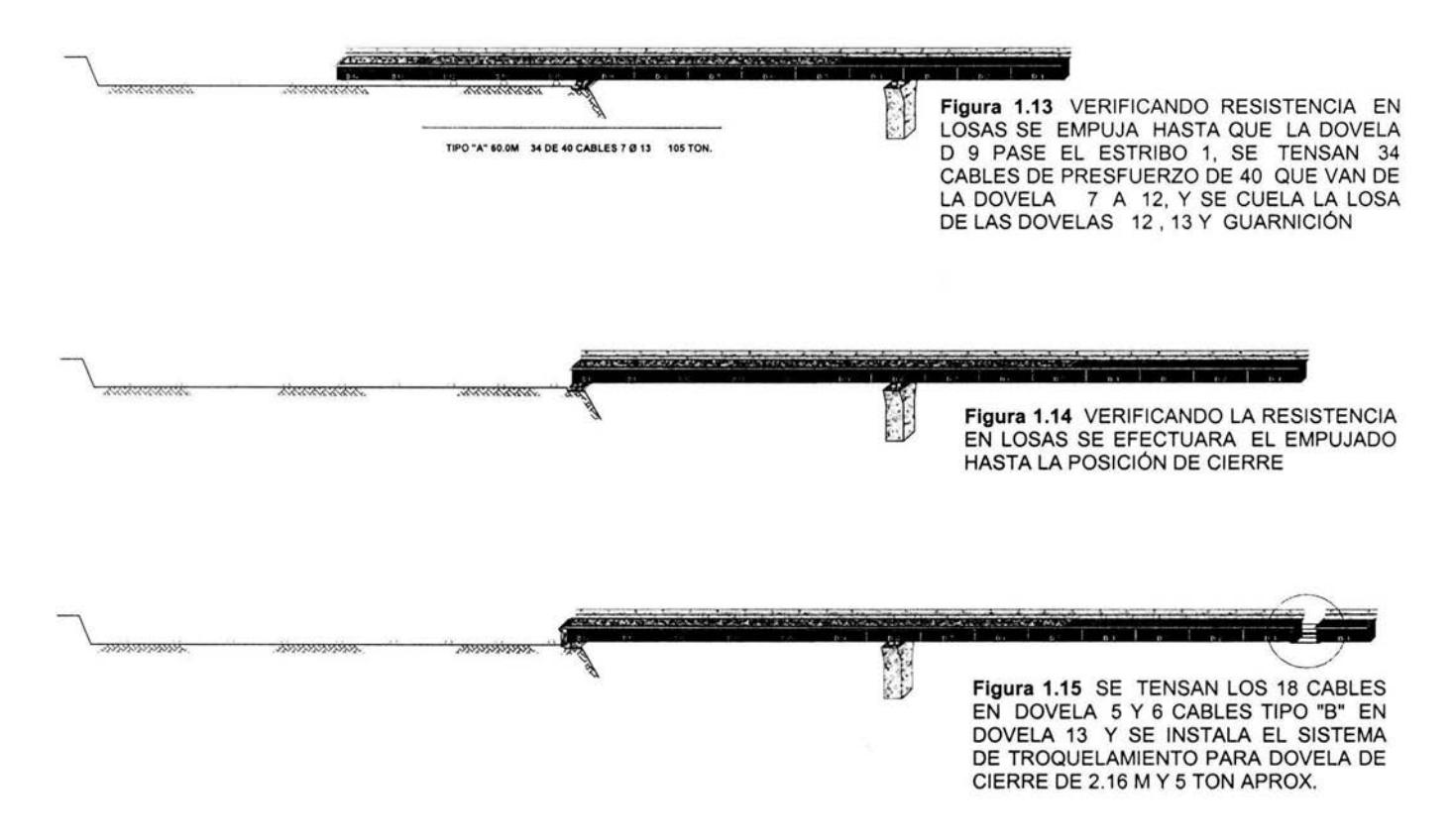

#### DOVELAS PISO ORTOTROPICO

 $\mathbf{L}$  of

Figura 1.16 SE COLOCA DOVELA DE CIERRE COMPLETANDO 1700 TON T SE EFECTUA EL DESCENSO DE LA SUPERESTRUCTURA (0.55 M)<br>CAMBIANDO LOS APOYOS PROVISIONALES A DEFINITIVOS COLANDO GUARNICIONES INTRADOS Y CARPETA ASFÁLTICA

EY.

# //.- **MODELO NUMER/CO**

# **2.1 Elementos Finitos**

El proceso de aproximación al comportamiento de un continuo por "elementos finitos", puede ser presentado a través de una aplicación física particular o como un concepto matemático general.

En muchos casos de ingeniería es necesario conocer la distribución de esfuerzos y deformaciones en un medio continuo y elástico. En especial en problemas con un rango amplio de esfuerzos de placas de dos dimensiones o distribución de deformaciones, sólidos asimétricos, placa curva y sólidos de tres dimensiones. La dificultad puede ser superada de la siguiente manera:

- El continuo es separado por líneas o superficies imaginarias en un número de "elementos finitos".
- Los elementos son considerados interconectados en un número discreto de nodos situados sobre las fronteras. Los desplazamientos y giros de dicho nodo serán los parámetros desconocidos básicos del problema.
- Un grupo de funciones son determinados para definir el estado de cada uno del "elemento finito" en términos del desplazamiento nodal.
- Con las funciones de desplazamiento, solamente esta definido el estado de deformación con un elemento en términos del desplazamiento nodal. Estas deformaciones junto con cualquier propiedad constitutiva del material, definirá el estado de esfuerzo del elemento en cuestión y también en sus fronteras.
- Un sistema de fuerzas concentradas en los nodos y equilibrio de esfuerzos en las fronteras y cualquier distribución de cargas determinadas, resulta en una relación determinada (Ref. 3).

18

El Método de los Elementos Finitos, es actualmente gracias a la informática, una de las herramientas más utilizadas para el cálculo de estructuras entre estudiantes, profesionales e investigadores.

Dentro del cálculo numérico, las estructuras de barras se pueden expresar a través de un número limitado de ecuaciones como seria el caso del conocido cálculo matricial. Desgraciadamente la mayoría de estructuras tienen un comportamiento continuo, por lo que su representación partiendo de este número mínimo de estas ecuaciones obliga a simplificar notablemente el modelo con la consiguiente pérdida de exactitud de los resultados obtenidos.

Para poder realizar un análisis más aproximado de estas estructuras, se precisa la integración de las ecuaciones diferenciales de equilibro de cada una de las partes que forman la estructura.

Actualmente, podemos afirmar que el Método de los Elementos Finitos, es una de las herramientas más potentes para el cálculo de estructuras uni, bi, o tridimensionales.

Un usuario puede entenderlo perfectamente, siempre y cuando tenga unos mínimos conocimientos básicos tanto de cálculo matricial de barras, informática y programación, así como de resistencia de materiales.

### **2.2 Parte central del tablero**

El interés principal de este modelo, es el estudiar del modo más realista posible el comportamiento bajo carga viva y muerta del piso superior del puente San Cristóbal (Fig. 2.1). Por lo anterior, se modelo la parte central del tablero, comprendida entre las almas, y dos secciones de tablero de 12.8 metros de longitud, incluyendo diafragmas colocados a cada cuatro metros (Fig. 2.2)

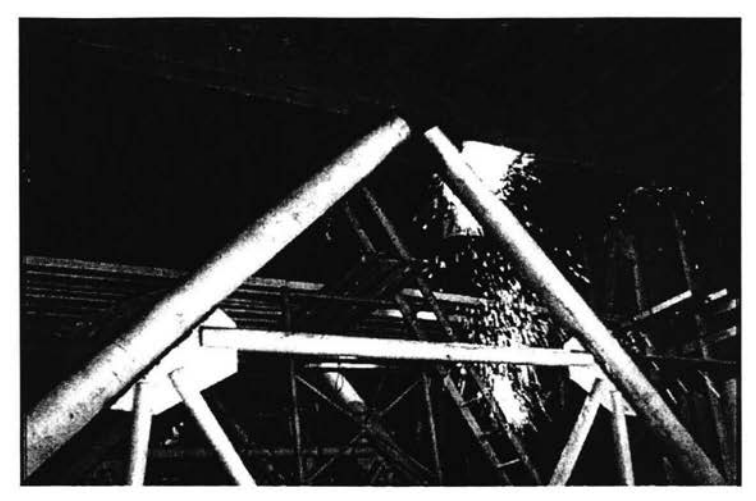

Figura 2.1.- Trabajos en piso ortotrópico.

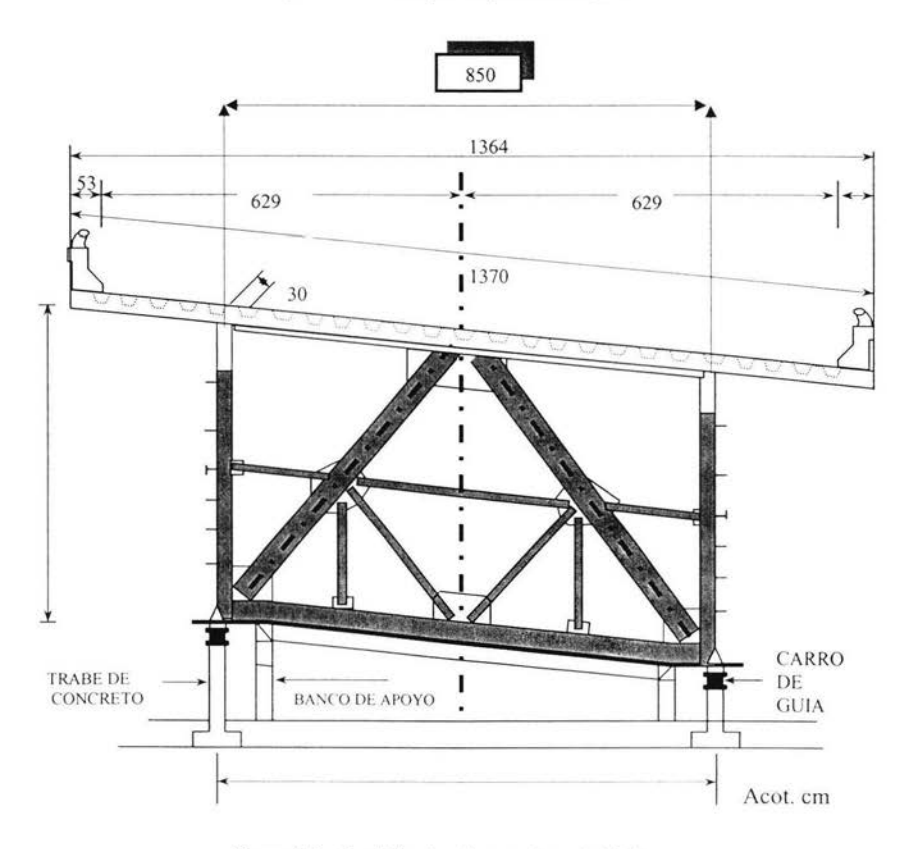

Figura 2.2.- Perfil de dovela con piso ortotrópico.

# 2.3 **Placas tridimensionales**

El la practica, el diseño se realiza con varias aproximaciones al procedimiento de elementos finitos con modelos tridimensionales, esto da una solución adecuada y un modelo más económico.

El más simple elemento continuo bidimensional es el triangulo. En tres dimensiones su equivalente es el tetraedro, un elemento con cuatro nodos ubicados en las esquinas(Ref. 4 ).

Para sistemas estructurales con límites regulares, el tetraedro puede ser muy útil, sin embargo, la geometría de la estructura puede volverse compleja, para dichos casos esta forma puede no ser eficiente en sus fronteras.

Para el caso en estudio se considera el elemento tipo placa, este cuenta con cuatro nodos, y cada nodo contiene seis grados de libertad, tres desplazamientos en los ejes x,y,z, y tres rotaciones en los ejes x,y,z. Por lo tanto cada placa tipo elemento finito con cuatro nodos y 24 grados de libertad como lo ilustra la figura 2.3:

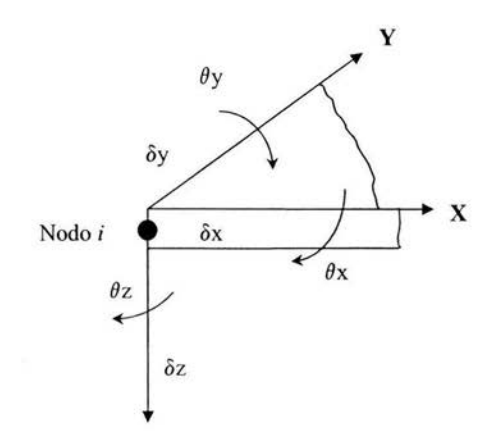

Figura 2.3.- Grados de Libertad.

Todos los elementos (placa superior, bulbos, y diafragmas) del sistema de piso ortotrópico se modelaron con las características de las placas antes mencionadas.

El modelo cuenta con un número total de 10,750 elementos finitos tipo placa.

# **2.4 Material e Hipótesis.**

El Análisis Estructural clásico, considera que el comportamiento elástico de la estructura, y en tal sentido, los desplazamientos en sus elementos y las deformaciones de los materiales constitutivos, son recuperables, por lo tanto, una vez se suspenden las acciones que actúan sobre la estructura, ésta vuelve al estado no defonnado. Tal situación es posible solamente si, los elementos y materiales constitu'tivos del sistema, permanecen en el rango de los desplazamientos y deformaciones reversibles, es decir: elásticos;

Para este análisis se utilizará dicho criterio elástico lineal del acero.

Para el diseño de este puente se considera la estructura de acero estructural elástico. Las características elásticas del material considerado son:

#### Modulo de elasticidad

El modulo de elasticidad es la relación entre esfuerzo y deformación y puede expresarse por la ecuación

 $E = \frac{e$ sfuerzo<br>*deformacion · unitaria* 

Lo que significa simplemente que el esfuerzo es directamente proporcional a la deformación, la constante de proporcionalidad es E; este tiene las mismas unidades que el esfuerzo.

El modulo de elasticidad representa la rigidez (resistencia a la deformación) del material a una carga impuesta. El valor del modulo de elasticidad es una propiedad bien definida de un material.

Para la mayor parte de los aceros dicho valor esta entre 20 y 21 x 10<sup>6</sup> t/m<sup>2</sup>, en este caso utilizaremos E = 21,000,000 t/m<sup>2</sup>.

#### Peso específico

El peso específico de un material se define como la relación entre el peso de este y su volumen, es decir

$$
\gamma = \frac{Peso}{Volume}
$$

Por medio de experimentos se ha visto que el valor para el acero es de  $\gamma$  = 7.85 ton/m<sup>3</sup>, que es el valor que utilizaremos.

#### Relación de Poisson

Además de la deformación de los materiales en la dirección de la fuerza aplicada, se puede observar otra propiedad notable en todos los materiales sólidos, o sea, que perpendicularmente a la fuerza axial aplicada (longitudinal) ocurre expansión o contracción lateral (transversal).

Se sabe por hechos experimentales que las deformaciones laterales tiene una relación constante con las deformaciones axiales causadas por una fuerza axial (de tensión o compresión), siempre que el material permanezca elástico.

Esta constante es una propiedad de finida de un material, igual que el modulo de elasticidad y se denomina relación de Poisson que se designa por la letra v (nu) y se define:

$$
v = \frac{deformation \cdot lateral}{deformation \cdot axial}
$$

Por experimentos se sabe que el valor de v fluctúa, según los diferentes materiales en un intervalo relativamente estrecho, para el caso del acero se considera un valor de  $v = 0.3$  (Ref. 5).

#### Limite elástico

Al utilizar un criterio elástico para el acero, esto significa que el material es capaz de recuperar completamente sus dimensiones originales al suprimir las fuerzas aplicadas, hasta el punto donde finalmente alcanzará un esfuerzo que causa la deformación permanente del material. El nivel de esfuerzo correspondiente se denomina límite elástico del material.

Para este caso se utilizará un acero de alta resistencia y baja aleación para puentes, el acero estructural que se utilizará es el A-709 grado 50, el limite elástico para este se considera de fy =  $35140$  t/m<sup>2</sup>.

# **111.- CONDICIONES DE CARGA**

# **3.1 Carga Viva**

La carga viva sobre puentes carreteros se debe esencialmente a las fuerzas transmitidas por los vehículos que sobre ellos transitan. Su determinación depende del peso y de las características de los vehículos que pueden transitar sobre el puente, así como de la distribución más desfavorable que es razonable esperar que se presente (Ref. 2).

Para obviar la dificultad de tener que analizar combinaciones complejas de vehículos para la determinación de la carga viva en puentes, los códigos suelen recurrir a cargas equivalentes convencionales.

En puentes cortos será crítica la posición de un solo vehículo particularmente pesado, para puentes relativamente largos lo que regirá el diseño es un gran numero de vehículos, los cuales deben representarse como una serie de cargas concentradas que coinciden con los ejes de ruedas del vehículo. En México y en muchos otros países se adoptan las cargas especificadas por

la AASHTO (American Association of State Highway and Transportation Officials)

Las recomendaciones de la AASHTO establecen dos tipos de vehículos: un camión de dos ejes, carga tipo H, y uno de tres ejes, carga tipo HS; sin embargo y conforme a planos ejecutivos de este proyecto el vehiculo de diseño es un camión tipo T3-S2-R4 (Fig. 3.1 ).

Para este cálculo se consideraron 2 camiones T3-S2-R4 (que son los tienen la mayor carga por eje) con una descarga por eje máxima de 8.4 ton. La carga se distribuyó de acuerdo a la figura 3.1 y 3.2.

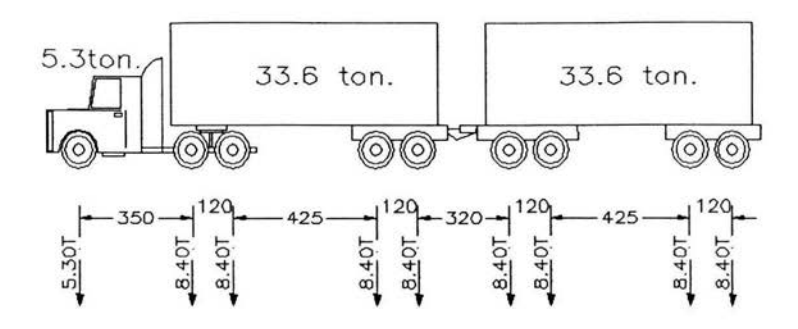

Figura 3.1.· Vehículo T3-S2-R4.

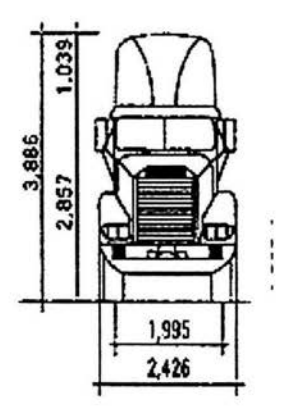

Figura 3.2.- Vista frontal de vehículo tipo.

Los anchos de distribución considerados en ejes traseros y delanteros son los que se muestran en la figura 3.3, estos anchos servirán para colocar las cargas vivas y muertas en el modelo.

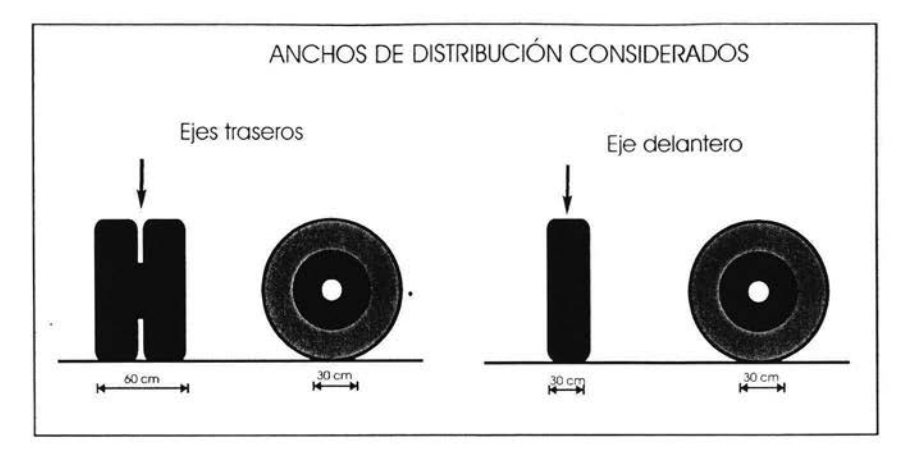

Figura 3.3.- Anchos de distribución considerados.

El vehículo estándar ocupa un ancho de 2.5 m (Fig. 3.2). Las cargas de este, se colocaran en bandas de 3.5 m. distribuidas a lo ancho de la calzada del puente, en número y posiciones tales que produzcan fuerzas internas máximas. Cuando el ancho de calzada se encuentre entre 6 y 7.2 m. se consideraran 2 bandas de tráfico de la mitad del ancho de calzada.

Los nueve ejes se ubican de la siguiente manera, se colocan los 2 camiones de forma paralela, cada cuadro representa una rueda con los anchos de distribución antes especificados. Los ejes corresponden conforme a la Figura 3.4.

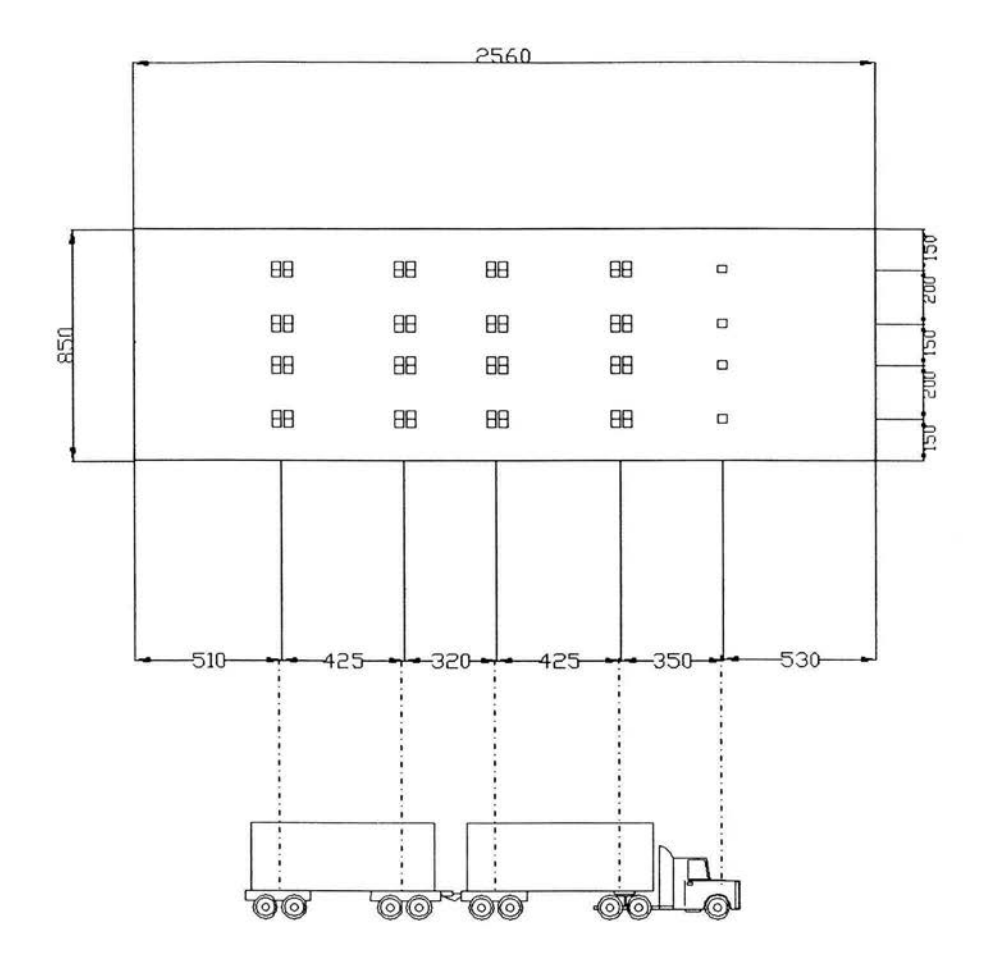

Figura 3.4.- Distribución de ejes en el modelo.

# **3.2 Carga Muerta**

La carga muerta sobre un puente es la correspondiente **al** piso. **El** peso del piso de un puente se puede determinar mediante un diseño preliminar del mismo, pudiéndose entonces utilizar ese peso en los cálculos de las cargas que actuaran sobre la estructura principal.

Para un puente tipo carretero, el sistema de piso puede consistir de una superficie de desgaste de asfalto o de concreto. En un puente ortotrópico, el piso lo forman placas de acero con una superficie de desgaste hecha de materiales asfálticos y époxicos.

El peso propio de la carpeta asfáltica es la carga muerta que la estructura remitirá permanentemente.

Para este cálculo se consideró un espesor de carpeta de 6.0 cm., con una densidad de 2.2 Um3; es decir una presión uniforme sobre la losa de rodamiento de 0.132 Um2.

### **Combinación de cargas**

Una vez definidas las cargas muertas y vivas que actuarán sobre la estructura, analizaremos la combinación de los dos tipos actuando simultáneamente sobre la estructura.

#### **Impacto**

Adicionalmente consideraremos el fenómeno de impacto sobre la estructura. El paso de un vehículo sobre un puente causa vibraciones debidas a la irregularidad de la superficie de rodamiento. Estas vibraciones producen incrementos en los efectos de las diferentes acciones sobre el puente.

El fenómeno es obviamente muy complejo y se prefiere recurrir a un planteamiento simplista que consiste en considerar un factor de impacto con el que se incrementan los efectos de las cargas vivas calculadas de forma estática.

El factor de impacto, según la formula de la AASHTO, es:

$$
I = \frac{15}{L + 37.5} \le 0.3
$$

en el que L es el claro del puente en metros.

Se consideró la amplificación máxima por impacto de 30 % de las solicitaciones.

Por lo que resulta una descarga eje por eje de:

 $8.4 \times 1.3 = 10.9$  ton.  $5.3 \times 1.3 = 6.89$  ton.

# **IV.- CALCULOS**

# **4.1 Modelado de losa ortotrópica en SAP2000**

#### Antecedentes del programa SAP2000

La principal característica de SAP2000 es su interfaz gráfica, herramienta potente y amigable. Dispone también de herramientas para visualización en 30. Sin embargo, esta cualidad implica quizás un menor control y menores posibilidades que otros programas. Se puede afirmar que SAP2000 es un programa muy intuitivo y sencillo, fácil de manejar, pero que no ofrece tantas posibilidades de análisis.

Otra característica propia de SAP2000 que no tienen otros programas de elementos finitos avanzados como ADINA o ABAQUS es la capacidad para diseñar secciones.

Existen tres versiones de SAP2000:

- SAP2000: La distribución básica. Como tipo de elementos sólo incluye vigas 20 y 30, barras articuladas, y láminas.
- SAP2000 Plus: Además de todas las posibilidades de SAP2000, incluye más tipos de elementos, como elementos geométricos planos o sólidos 30, y posibilidades de realizar análisis de historias temporales.
- SAP2000 Nonlinear: La más avanzada, puede además realizar análisis no lineales, como plasticidad.

Una de las ventajas de SAP2000 es la facilidad con la que se pueden introducir mallas sencillas. Para ello lo mejor es definir un nuevo modelo en el que designaremos el grid de tal modo que todos los nodos de la malla se encuentren en sus intersecciones. Cuando la malla no es tan sencilla, se pueden introducir en formato .DXF, el cual se puede obtener con cualquier programa de diseño asistido por ordenador. También se pueden introducir los datos de los nodos a partir de hojas numéricas. por ejemplo de EXCEL (ver manuales).

Una vez establecida la malla, para un análisis sencillo, es necesario definir el tipo de sección, los tipos de carga (permanente, sobrecarga...), las combinaciones de dichas cargas y los materiales. Luego se los asignamos a cada barra o nodo, y damos las condiciones de contorno (resortes, desplazamientos impuestos, empotramientos...). Se ejecuta el modelo y se visualizan todos los datos. Se pueden imprimir ficheros de datos con los resultados, o directamente los gráficos.

Dada la facilidad con la cual se pueden establecer las mallas dentro del programa. se consideraron para el caso de la placa superior elementos tipo placa de 30 x 30 cm, por los anchos de distribución. Por lo que para el caso del piso ortotrópico de dos dovelas, se tiene un total de 10,750 elementos finitos tipo placa en el modelo.

En el caso de la versión SAP200 esta limitado a 1000 nodos, para el caso en estudio el modelo esta conformado por 10,750 elementos finitos tipo placa, cada placa se conforma por 4 nodos, por lo que solo son aplicables las versiones SAP2000 Plus y SAP2000 Nonlinear. utilizaremos este ultimo en su versión 7.4.

#### **Modelado de piezas.**

El piso ototrópico de una dovela esta conformado por los siguientes elementos:

- Almas.- Son las placas que se encuentran entre los patines superior e inferior de la dovela (Fig. 4.1).
- Atiesadores.- Son los elementos perpendiculares al eje del puente (Fig. 4.2).
- Bulbos.- Son los elementos paralelos al eje del puente, en este caso son del tipo cerrado de forma trapezoidal (Fig. 4.3).
- Piso.- Es la placa superior de la dovela (Fig. 4.4).

Para crear el modelo en SAP2000, se definen las unidades en las cuales se va a trabajar, en este caso son la tonelada (T) para las cargas y el metro (m) para las dimensiones. Se configuran las mallas con el área de placa que se desee para el modelado de cada elemento del piso ortotrópico, se define el material y sus propiedades (A-709 grado 50), se definen 4 tipos de placas (alma, atiesadores, bulbos, piso) y su espesor conforme a planos ejecutivos, que son los siguientes:

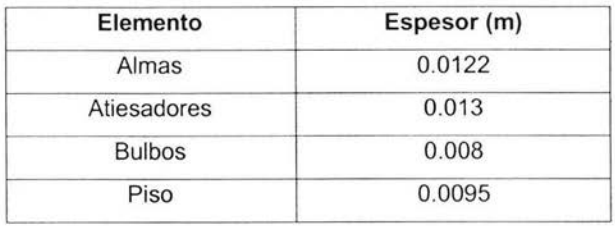

Se procede a crear cada elemento del piso ortotrópico en las mallas creadas anteriormente, con lo que se obtiene el modelo.

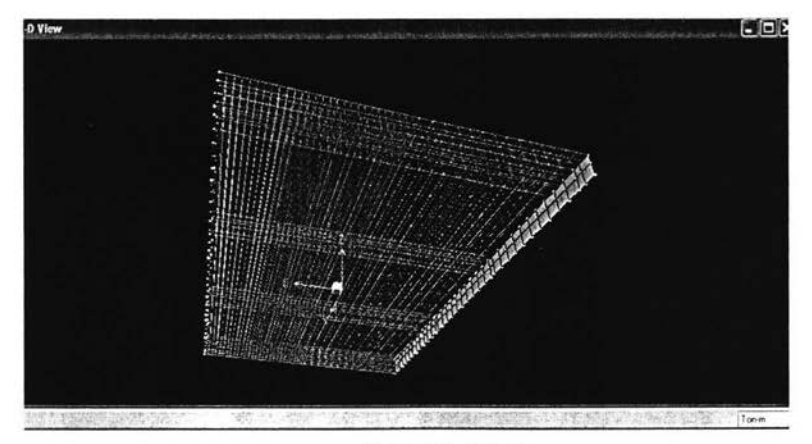

Figura 4.1.- Almas

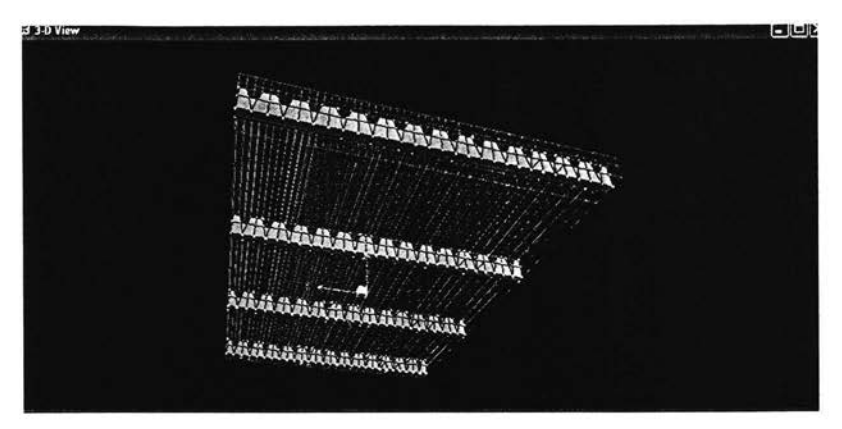

Figura 4.2.- Atiesadores

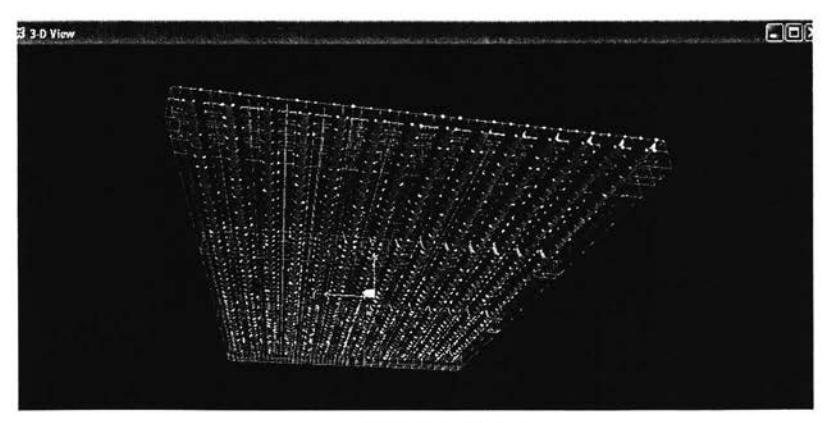

Figura 4.3.- Bulbos

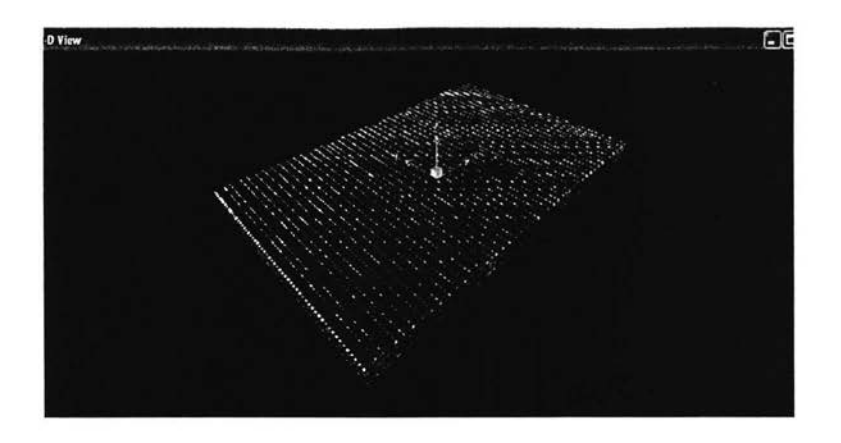

Figura 4.4.- Piso

Modelado de apoyos.

Para este estudio se consideró un apoyo simple en la zona del alma y articulaciones en la zona de las almas perpendiculares donde se unen con los contravientos, como se observa en la dovela (fig. 4.5) y en el modelo (fig. 4.6)

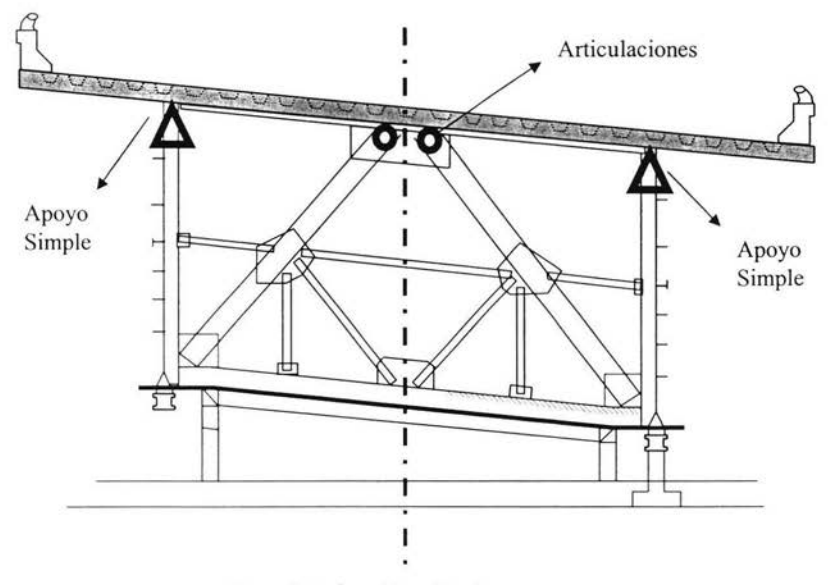

Figura 4.5.- Consideración de apoyos

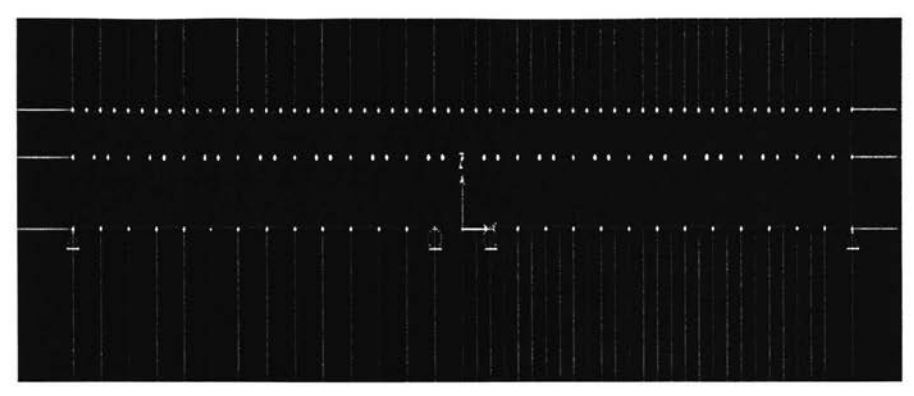

Figura 4.6.- Apoyos en modelo

# **Modelo final.**

En la figura 4.7 se puede apreciar el modelo final del piso ortotrópico por elementos finitos.

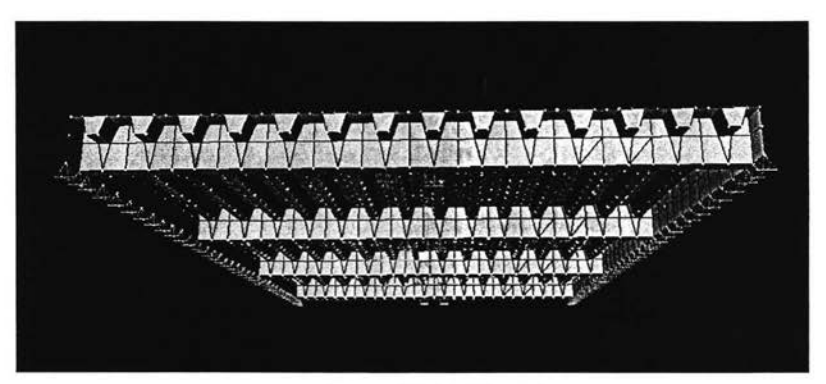

Figura 4.7- Modelo final.

# **4.2 Cálculos numéricos con SAP 2000**

Una vez que se tiene el modelo y se aplican las cargas antes señaladas en el capitulo anterior, se realiza el análisis en el programa (Fig. 4.8).

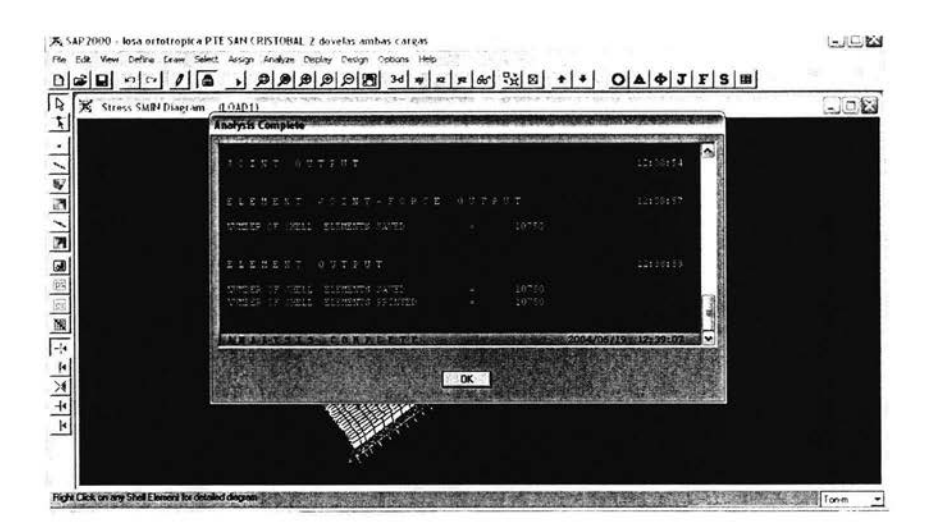

Figura 4.8.- Análisis del programa.

El programa tiene la capacidad de calcular varios tipos de esfuerzos, para este caso en particular y con el fin de conocer los esfuerzos extremos que presenta la estructura, utilizaremos los esfuerzos principales máximos y mínimos que se presentan en el modelo (Ref. 6).

En las figuras Nos.  $4.9$  y  $4.10$  se proporcionan los resultados de los cálculos numéricos realizados con SAP2000. La figura 4.9 presenta los esfuerzos máximos obtenidos para las condiciones de carga descritas en el capitulo anterior; y la figura No. 4.10 los esfuerzos mínimos en diferentes partes de la losa.

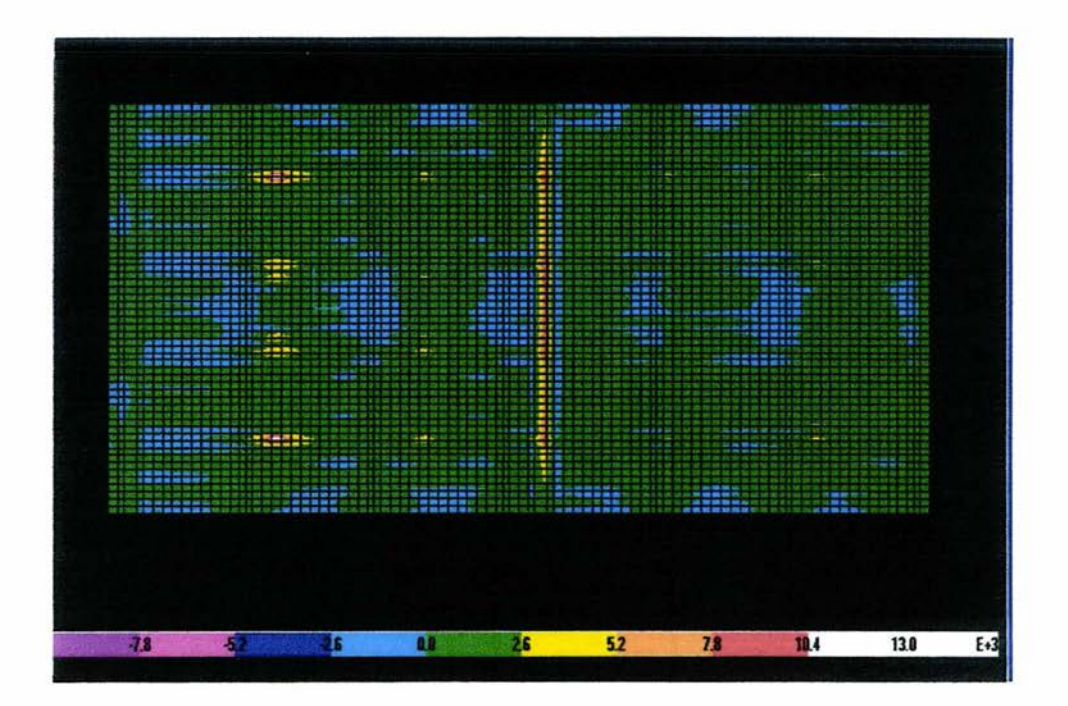

Figura 4.9.- Esfuerzos Máximos.

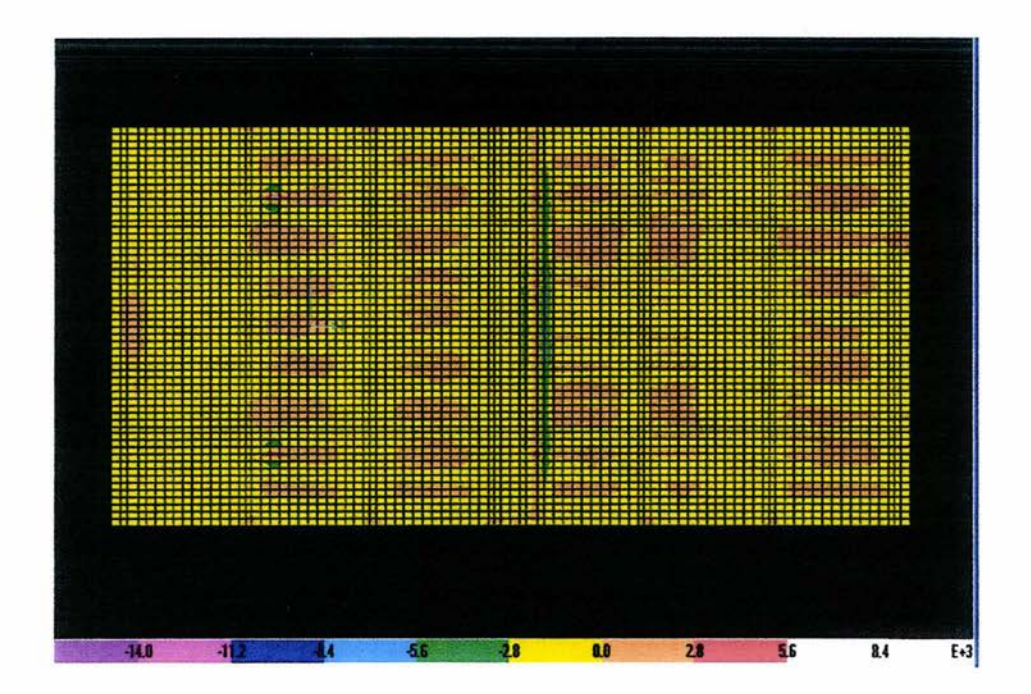

Figura 4.10.- Esfuerzos Mínimos

# **ESTA TESIS NO SALE DE LA BIBLIOTECA**

# **V.- ANAL/SIS DE RESULTADOS.**

# **5.1 Esfuerzos debidos a la flexión global**

En el capitulo anterior se proporcionan los modelos y los resultados de los cálculos numéricos realizados con SAP2000. Se presentaron los esfuerzos máximos y mínimos obtenidos, en diferentes partes de la losa para las dos condiciones de carga previamente descritas.

El programa en mención calcula los esfuerzos principales de cada elemento finito tipo placa, esto es por medio de una matriz de rigidez.

Como se podía esperar, se observaron concentraciones de esfuerzos en tres zonas bien definidas:

- 1. En el centro del claro entre dos diafragmas.
- 2. En la zona donde la losa apoya sobre los diafragmas.
- 3. En la unión de dovelas

Dado que las tablas que resultan son muy extensas. con base a los diagramas se ubicarán los elementos de mayor esfuerzo. como a continuación se muestran.

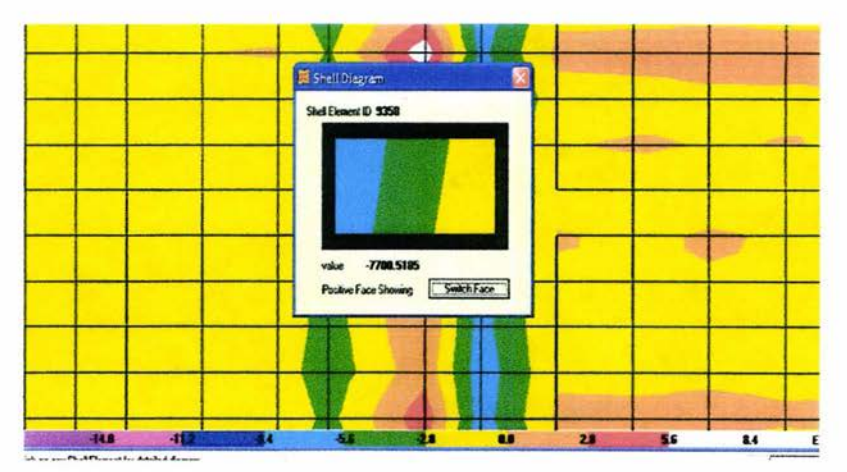

Figura 1.- Esfuerzos Minimos.

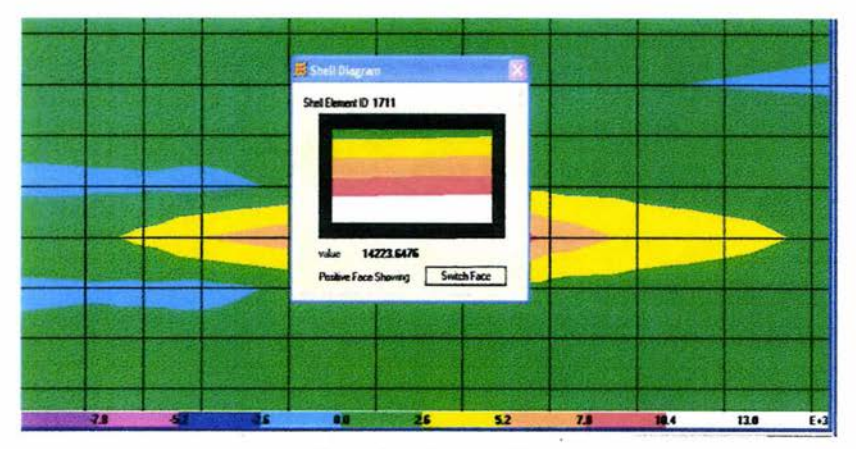

Figura 2.- Esfuerzos Máximos.

Para la condición de Peso Propio + Carga Viva los esfuerzos son los siguientes:

Esfuerzos mínimos de -7,700 t/m2 (elemento No. 9358) Fig. 1

Esfuerzos máximos de 14,224 t/m2 (elemento No. 1711) Fig. 2.

### **5.2 Revisión de esfuerzos admisibles según normas AASTHO**

La losa ortotrópica juega un doble papel en el funcionamiento mecánico del puente, por un lado forma parte de la sección cajón del tablero que resiste la flexión general, por el otro es la losa de rodamiento que apoyada en los diafragmas resiste los efectos de la flexión local.

Los esfuerzos resultantes debidos a la acumulación de estos dos efectos (flexión general y local) no deben sobrepasar los esfuerzos admisibles definidos por AASTHO incrementados un 25 % (Ref. 7). El esfuerzo admisible es entonces:

Para el acero A-709 grado 50 el  $F_v$  = 35140 t / m<sup>2</sup>

 $\sigma$ <sub>ADM</sub> = 0.55 ·  $F_v$  · 1.25 = 24,158.8t /  $m^2$ 

Según los resultados anteriores, los esfuerzos obtenidos se encuentran dentro del rango de esfuerzos permisibles.

# VI.- **CONCLUSIONES Y COMENTARIOS**

Conforme a lo presentado en los capítulos anteriores se observa el comportamiento y la justificación del diseño de la losa ortotrópica de la parte superior del cajón metálico del puente "San Cristobal" utilizando en este caso un modelo de 10,750 elementos finitos tipo placa y el programa de calculo SAP2000 non linear v.7.4 para estudiar del modo más realista posible el comportamiento de dicha estructura. Además se adoptó el criterio de esfuerzos admisibles conforme a lo especificado por MSTHO y la hipótesis de un comportamiento elástico - lineal.

Tomando en cuenta todo lo anteriormente dicho y considerando que se tiene una cierta reserva al estado de esfuerzo admisible donde se absorben las incertidumbres y los factores no previsibles en el cálculo, se considera que el diseño es adecuado.

En la práctica profesional el proceso de diseño es iterativo, es decir se cambia constantemente las variables del diseño para observar su comportamiento este procedimiento se repite hasta que se encuentra el diseño optimo. Este procedimiento se hace cada vez más rápido y sencillo con los programas actuales de cálculo.

Es importante resaltar que hoy en día el uso de programas de cálculo en estructuras así como en todas las áreas de la Ingeniería Civil, es una herramienta poderosa para el ingeniero civil, teniendo la obligación de conocerlos y aplicarlos adecuadamente, así como actualizarse constantemente con el fin de poder estar en posibilidad de un mejor ejercicio profesional.

43

#### **VII- BIBLIOGRAFIA.**

- **1. Diseño de estructuras de acero**  Boris Bresler, T.Y. Lin, John B. Scalzi Ed. Limusa – Wiley 1973.
- **2. Diseño Estructural**  Roberto Meli Ed. Limusa 1990

#### **3. The Finite Element Method**  Forth edition O.C. Zienkiewicz, R.L. Taylor Vol.1 Ed. MacGraw - Hill Basic Formulatio and linear problems

#### **4. Finite Element Method**

Basic conceps and applicatons Oktay Ural lntex Educational Publishers. 1973.

#### **5. Diseño de estructuras metálicas**  Clifford D. Williams, Emest C. Harris Ed. Continental.

1982.

#### **6. SAP 2000**

lntegrated Finite Element Analysis and Design of Structures, Basic Analysis Reference Computers and Structures, lnc. 1997.

# **7. AASHTO**

American Association of State Highway and Transit Officials. 2002